#### CS381: Numerical Computation & Softwares

Spline Interpolation

Jakramate Bootkrajang

Department of Computer Science Chiang Mai University

#### **Outline**

Implementing cubic spline

## Cubic spline (1/2)

กำหนด *{t*0*, . . . , tn}* เปนเซตของ knots *n* + 1 ตัว cubic spline คือเซตของพนุนามดีกรี 3

$$
s(x) = \begin{cases} s_0(x) , & x \in [t_0, t_1) \\ s_1(x) , & x \in [t_1, t_2) \\ & \vdots \\ s_n(x) , & x \in [t_{n-1}, t_n] \end{cases}
$$

# Cubic spline (2/2)

ate Bootk

โดยเมื่อนิยาม  $\mathcal{h}_i = \mathcal{t}_{i+1} - \mathcal{t}_i$  พนุนามดังกล่าวจะคือ

$$
s_i(x) = \frac{z_{i+1}}{6h_i}(x-t_i)^3 + \frac{z_i}{6h_i}(t_{i+1} - x)^3
$$
  
+ 
$$
\left(\frac{y_{i+1}}{h_i} - \frac{z_{i+1}h_i}{6}\right)(x-t_i) + \left(\frac{y_i}{h_i} - \frac{z_ih_i}{6}\right)(t_{i+1} - x)
$$

CS381: Numerical Computation & Soft

 $\mathcal{A} \otimes \mathcal{D} \rightarrow \mathcal{A} \otimes \mathcal{P} \rightarrow \mathcal{A} \otimes \mathcal{P} \rightarrow \mathcal{A} \otimes \mathcal{P} \rightarrow \mathcal{A} \otimes \mathcal{A} \otimes \mathcal{O}$ 

#### To interpolate the data (1/2)

เมื่อเราตองการ interpolate ขอมูลซึ่งอยูในรูปคูอันดับ *x, y* โดยใช cubic spline *si*(*x*) = *zi*+1  $\frac{z_{i+1}}{6h_i}(x-t_i)^3 + \frac{z_i}{6h}$  $\frac{z_i}{6h_i}(t_{i+1}-x)^3 + \left(\frac{y_{i+1}}{h_i}\right)$  $\frac{i+1}{h_i} - \frac{z_{i+1}h_i}{6}$ 6  $(x-t_i)+\left(\frac{y_i}{h_i}\right)$  $\frac{y_i}{h_i} - \frac{z_i h_i}{6}$  $(t_{i+1} - x)$ 

- เราจำเปนจะตองตามหา *si*(*x*) ใหครบทุกตัว
- จากสมการของ *si*(*x*) เราจะทราบคาของตัวแปรตอไปนี้ในทันที
	- $\blacktriangleright$   $t_i$  เนื่องจากผู้ใช้เป็นคนกำหนด knots
	- $\blacktriangleright$   $h_i$  เพราะคำนวณได้จาก  $t_i$
	- $\blacktriangleright$   $x$  คือจุดที่เราต้องการทราบค่า  $f(x)$

#### To interpolate the data (1/2)

- $\bullet$  เรายังไม่ทราบค่า  $Z$
- $\bullet$  แต่เราสามารถหาได้จากระบบสมการ  $H * Z = Y$ นั่นคือ  $Z = H^{-1} * Y$

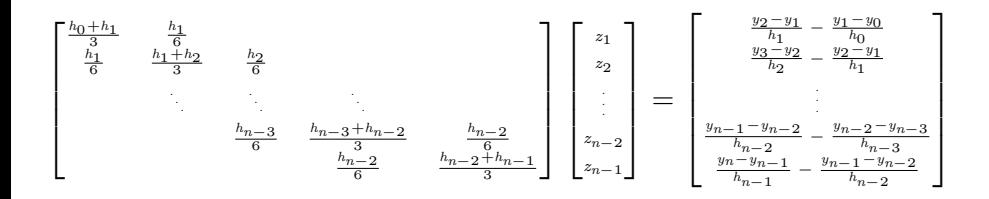

al Computation & Soft

### Constructing matrix *H*

- เราเรียก matrix แบบนี้วา tridiagonal matrix
- $\bullet$  เส้นแทยงมุมล่างสุดเรียกว่า lower diagonal บนสุดเรียก upper diagonal และตรงกลาง diagonal

$$
\begin{bmatrix}\n\frac{h_0 + h_1}{3} & \frac{h_1}{6} & & & & \\
\frac{h_1}{6} & \frac{h_1 + h_2}{3} & \frac{h_2}{6} & & & \\
& \ddots & \ddots & \ddots & \ddots & \\
& & \frac{h_{n-3}}{6} & \frac{h_{n-3} + h_{n-2}}{3} & \frac{h_{n-2}}{6} \\
& & & \frac{h_{n-2}}{6} & \frac{h_{n-2} + h_{n-1}}{3}\n\end{bmatrix}
$$

al Computation & Soft

oqq

#### Using tridiagonal() to construct a tridiagonal matrix

 $du = [3, 3, 3, 3]$  # upper diag elements  $dd = [1, 1, 1, 1, 1]$  # main diag elements  $d1 = [2, 2, 2, 2]$  # lower diag elements # building tridiagonal matrix H = Tridiagonal(dl, dd, du)

เราสามารถใชฟงกชันดังกลาวสราง matrix *H* ได (สังเกตวา upper และ lower diagonal ของ *H* มีคาเทากัน)

#### How about matrix *Y* ?

 $Y$ เป็น matrix  $n\times 1$  หรือมองเป็น vector ได้ สามารถสร้างโดยกำหนดเวคเตอร์ขนาด  $n$  มาก่อน แล้วเติมค่าแต่ละตัวลงไปโดยใช้ $\,$ f $\,$ or $\,$   $\,$ l $\,$ oo $\,$ p $\,$ 

$$
\begin{bmatrix}\n\frac{y_2 - y_1}{h_1} - \frac{y_1 - y_0}{h_0} \\
\frac{y_3 - y_2}{h_2} - \frac{y_2 - y_1}{h_1} \\
\vdots \\
\frac{y_{n-1} - y_{n-2}}{h_{n-2}} - \frac{y_{n-2} - y_{n-3}}{h_{n-3}} \\
\frac{y_n - y_{n-1}}{h_{n-1}} - \frac{y_{n-1} - y_{n-2}}{h_{n-2}}\n\end{bmatrix}
$$

### Once *H* and *Y* are calculated

- เราจะสามารถหาคาของ *Z* ไดโดยเรียกใชคำสั่ง Z = inv(H) \* Y
	- ▶ inv() คือฟงกชันที่ใชหา inverse ของ matrix
- *Z* ที่ไดจะอยูในรูปของ vector
- โดยที่ Z[1] ก็คือคาของ *z*<sup>1</sup> เปนตน
- เมื่อเราทราบคาของ *Z* เราก็จะสามารถกลับไปคำนวณคาของ *si*(*x*) ไดทันที

### คำแนะนำ

- ตองไมสับสนวา index ในสมการจะเริ่มจาก 0 สวน index ของโปรแกรม Julia จะเริ่มจาก 1
- เราไมจำเปนจะตองนิยาม *si*(*x*) หลายตัวตามสมการ แตสามารถนิยาม *s*(*x*) เพียงครั้งเดียว แตเพิ่ม parameter *i* เขาไปในฟงกชัน เพื่อระบุวาจะใช*t<sup>i</sup> , zi , h<sup>i</sup> , y<sup>i</sup>* ตัวไหนในการคำนวณ  $s(x, i, \dots) = \frac{z[i+1]}{6h[i]}(x-t[i])^3 + \frac{z[i]}{6h[i]}$  $\frac{z[i]}{6h[i]}(t[i+1]-x)^3 + \left(\frac{y[i+1]}{h[i]}-\right)$

$$
\frac{z[i+1]h[i]}{6}(x-t[i]) + \left(\frac{y[i]}{h[i]} - \frac{z[i]h[i]}{6}\right)(t[i+1] - x)
$$